# USB-auf-1-Port-RS422/485- Konverter mit Isolierung

### Schnellinstallationsanleitung

#### Produktspezifikationen

Kommunikationsgeschwindigkeit: max.115.2 KBPS USB-Isolierung: RS422/485 Sicherung: ESD-15KV Überspannungsschutz angebracht Unterstützende Betriebssysteme: Windows 98/2000/Server 2003/ XP/Vista/WIN7, Linux2.4 MAC OS8/9 OS-X USB 1.0/1.1-kompatibel, USB 2.0 Full Speed-kompatibel

Anschluss: Klemmenblock 5P und Typ MINI USB B

#### Vorderansicht

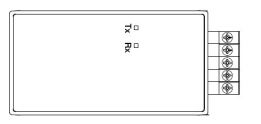

## So verbinden Sie TB5RS422/485 Verbinder

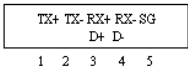

#### Moduswechsel

Wählen Sie zwischen des Punkt-zu-Punkt- und Multidrop-Modus die Installation des Gerätetreibers.

Die Standardeinstellung ist der Punkt-zu-Punkt-Modus.

#### Methode zum Verbinden von externem Punkt-zu-Punkt

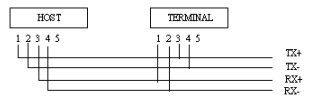

#### Methode zum Verbinden von Multidrop

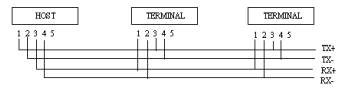

## So schließen Sie den RS485-Anschluss an

Die Standardeinstellung ist der Nicht-Echo-Modus.

#### Verbindungsmethode

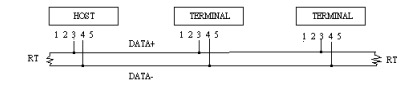

RS: 120 Ohm (wenn kein ernsthaftes Rauschen vorhanden ist, müssen Abschlusswiderstände nicht hinzugefügt werden) RS485 nimmt wie LAN einen Halbduplex-Bus an, wo der Host nicht von Terminals getrennt ist.

#### SW-SETUP

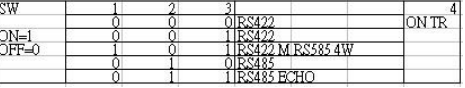